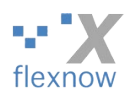

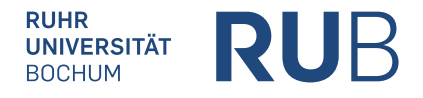

Alternativ per Fax: +49 234 32 14533

Ruhr-Universität Bochum FlexNow-Zugangsverwaltung **ID / Postfach 12** (ID2/156) Universitätsstraße 150 44801 Bochum – im Hause –

## **Antrag auf Zugang zum Prüfungsverwaltungssystem FlexNow für Stellvertreter\*innen**

um die Noten/Ergebnisse zu denjenigen Klausuren eingeben zu können, die der unten angegebenen Organisationseinheit zugeordnet sind, und zwar stellvertretend für den/die Inhaber\*in dieser OrgEinheit.

Bitte *im PDF-Anzeigeprogramm* zunächst so viele der Texteingabefelder ausfüllen, wie Sie können, und erst anschließend ausdrucken. Dann unterschreiben. Schließlich per Post/Fax senden, oder vorzugsweise einscannen und als Anhang an [support@flexnow.rub.de](mailto:support@flexnow.rub.de) mailen.

## Bis auf die "Matrikelnummer" sind alle Angaben erforderlich.

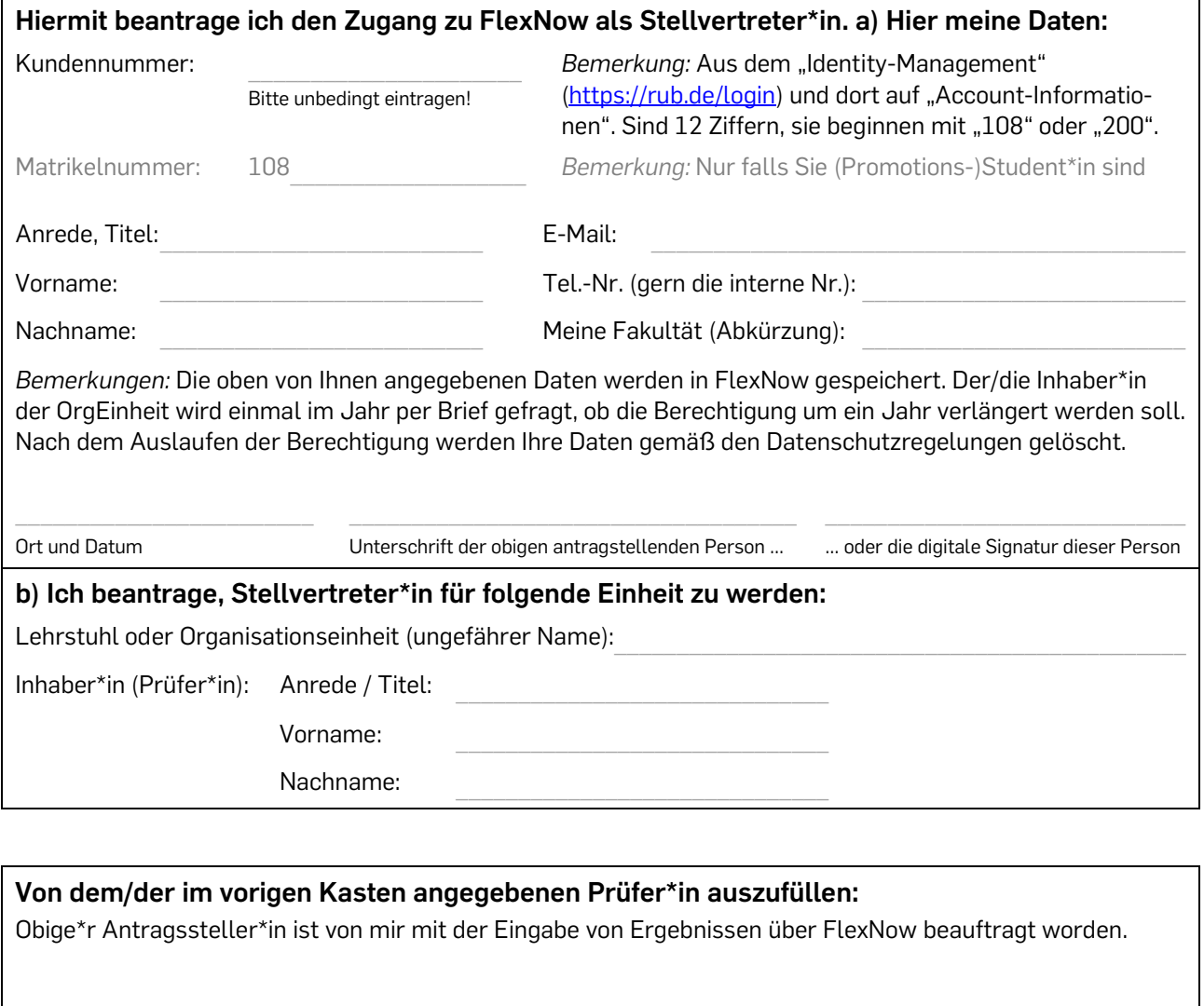

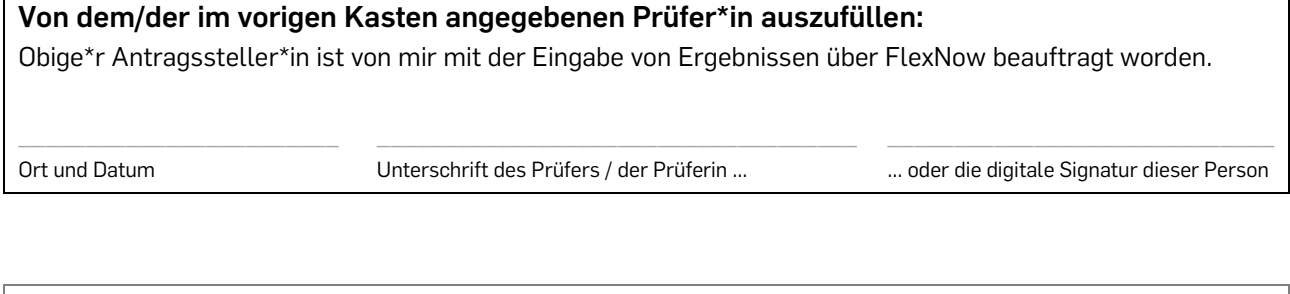

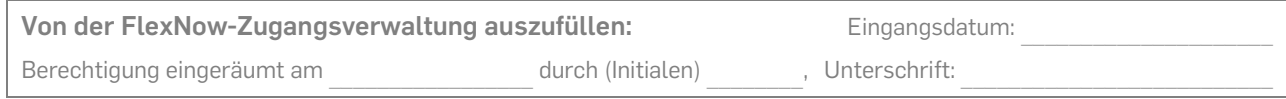